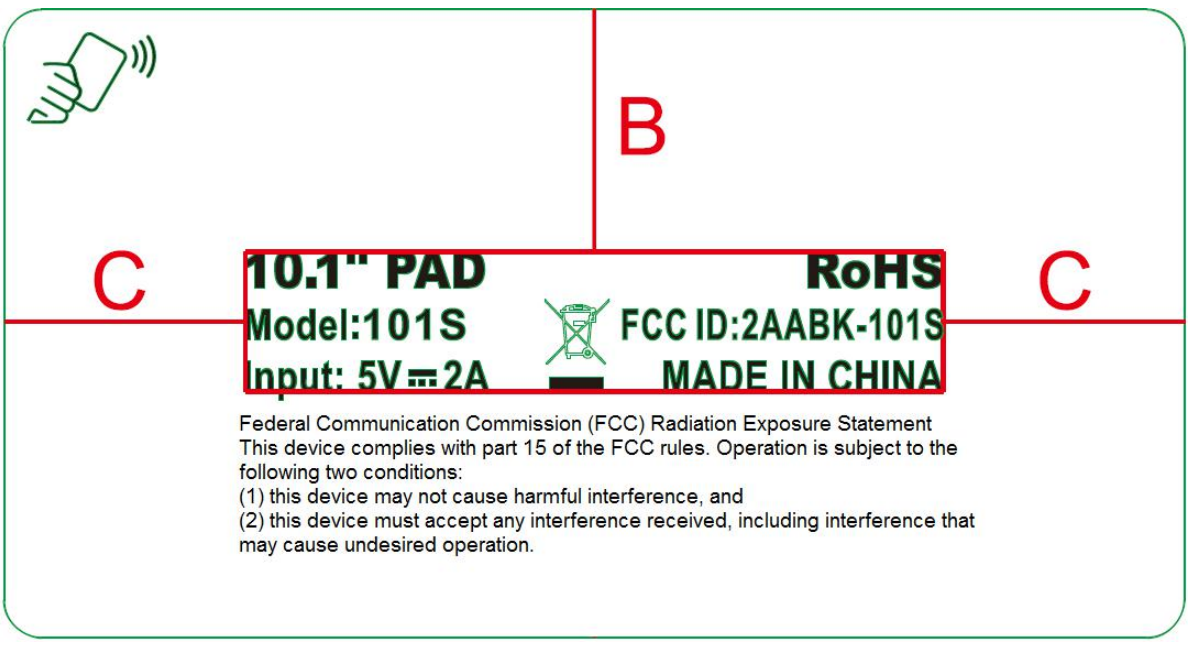

2. Label

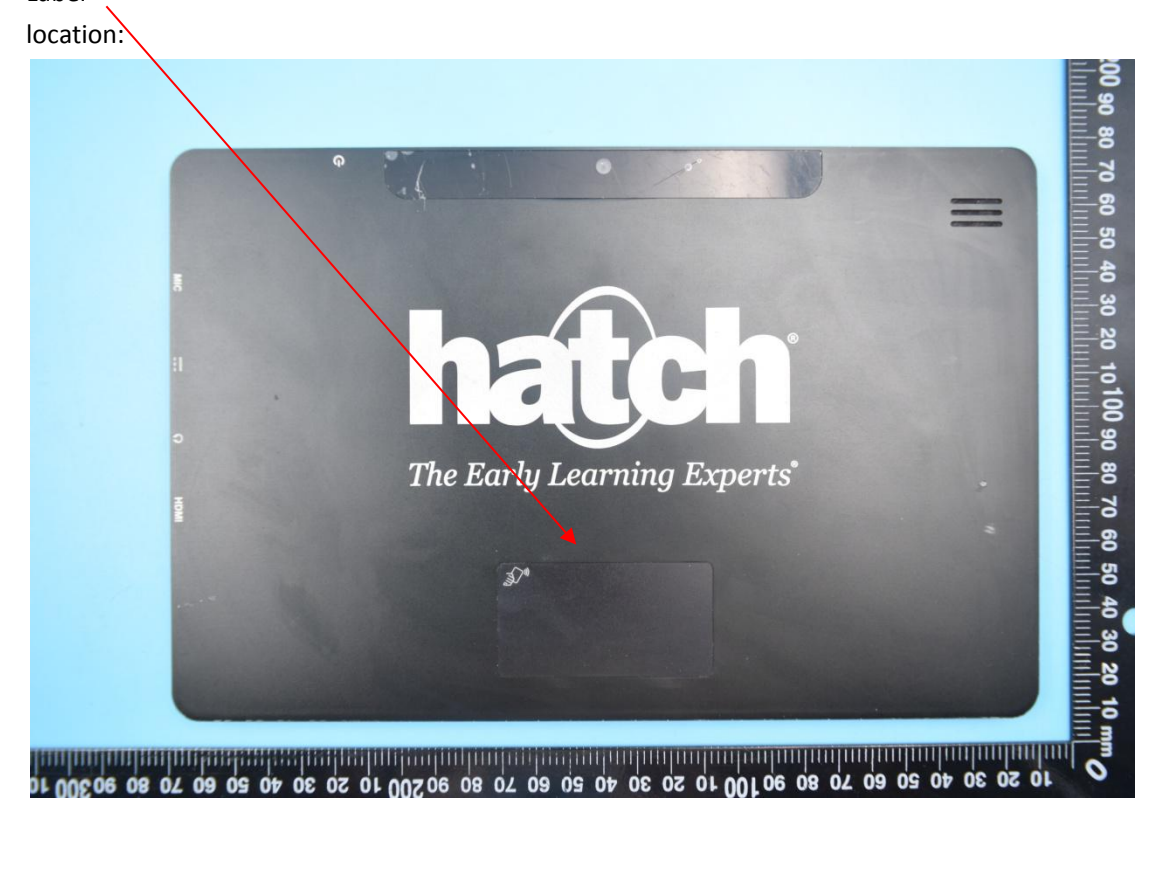